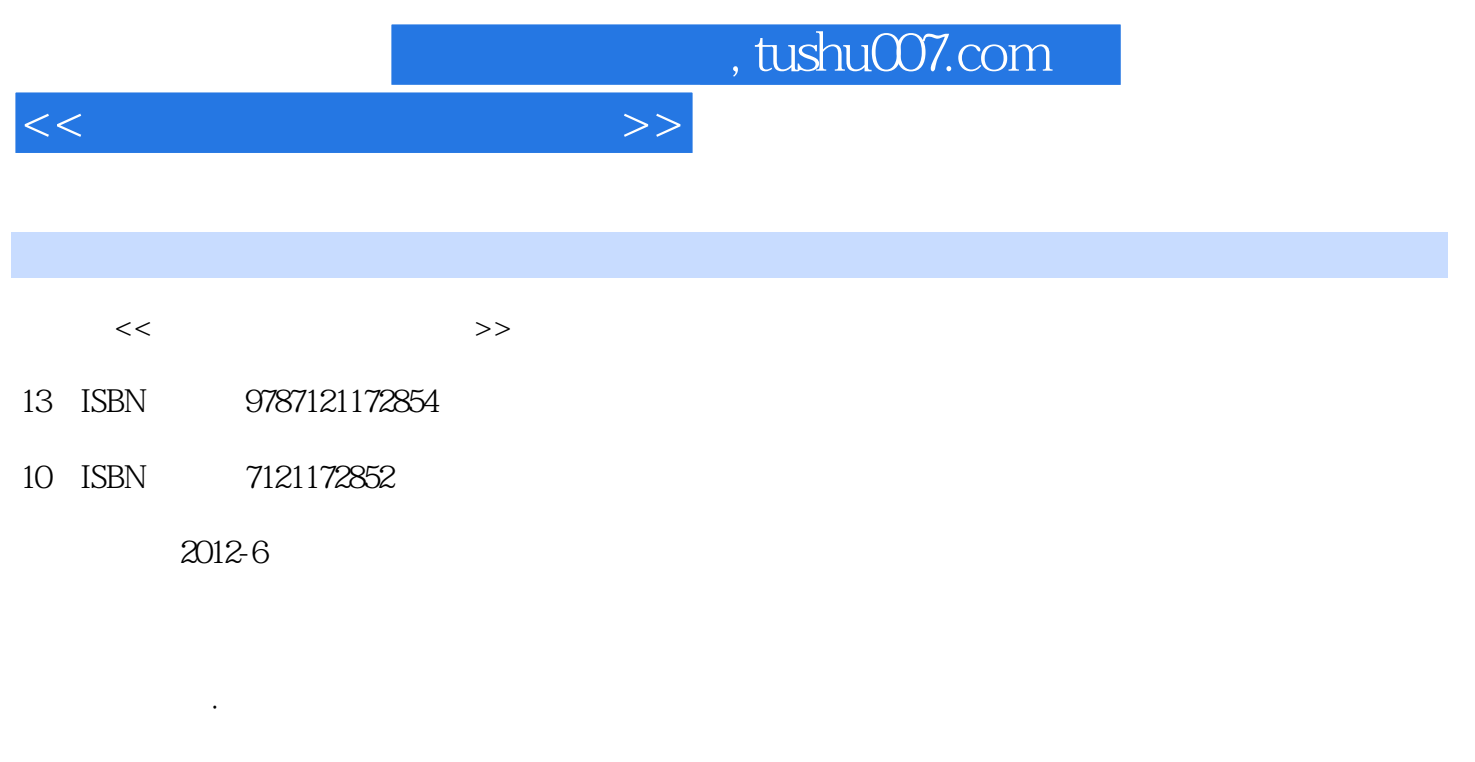

页数:384

PDF

更多资源请访问:http://www.tushu007.com

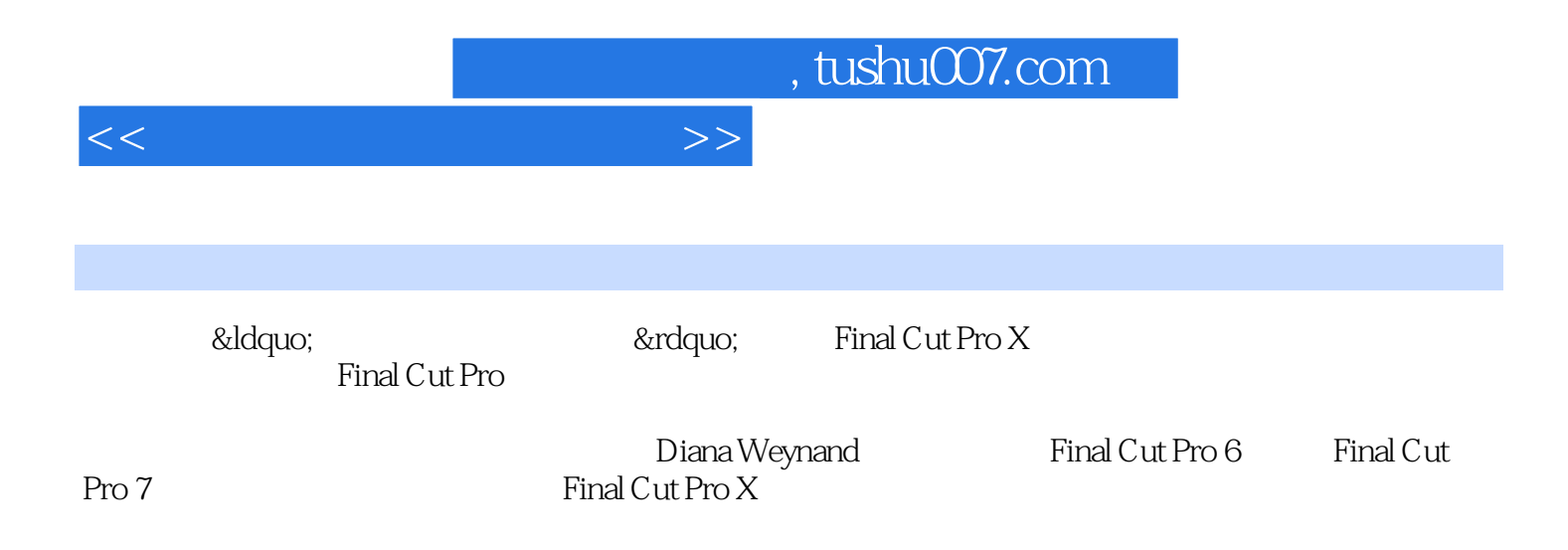

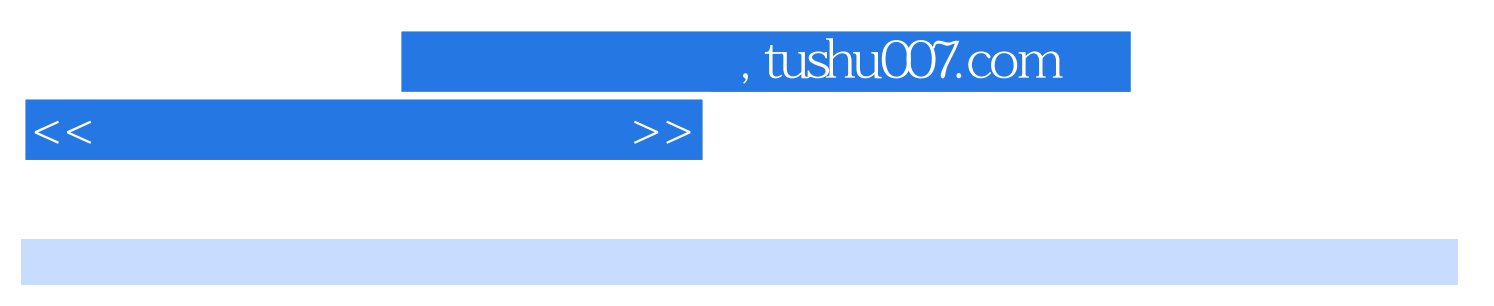

## :( ) (Diana Weynand)

, tushu007.com  $<<$  and  $<<$ Final Cut Pro X Final Cut Pro X and Cut Pro X and Cut Pro Rinal Cut Pro Rinal Cut Pro Rinal Cut Pro  $X$  and  $Y$   $Y$ Pro X 探索 Final Cut Pro 界面 使用菜单、快捷键和鼠标 查看分类事件 浏览片段,调整视图 后续练习 使 用项目资源库 在时间线中预览项目 后续练习 剪辑师的真实世界 隐藏和关闭Final Cut Pro 课程回顾 第 2  $\mu$ Finder **Example 2** 3 and 2 and 2 and 2 and 2 and 2 and 2 and 3  $\frac{3}{2}$  $4$  $5$  $6$  $\alpha$  $\frac{1}{7}$  $\mu$  $\overline{a}$  $8$  $9$ Bumpers Credits 10  $10$ den Burns and  $\kappa$ en Burns  $\kappa$ en Burns  $11$ Final Cut Pro<br>12  $12$ 

 $\rm DVD$ 

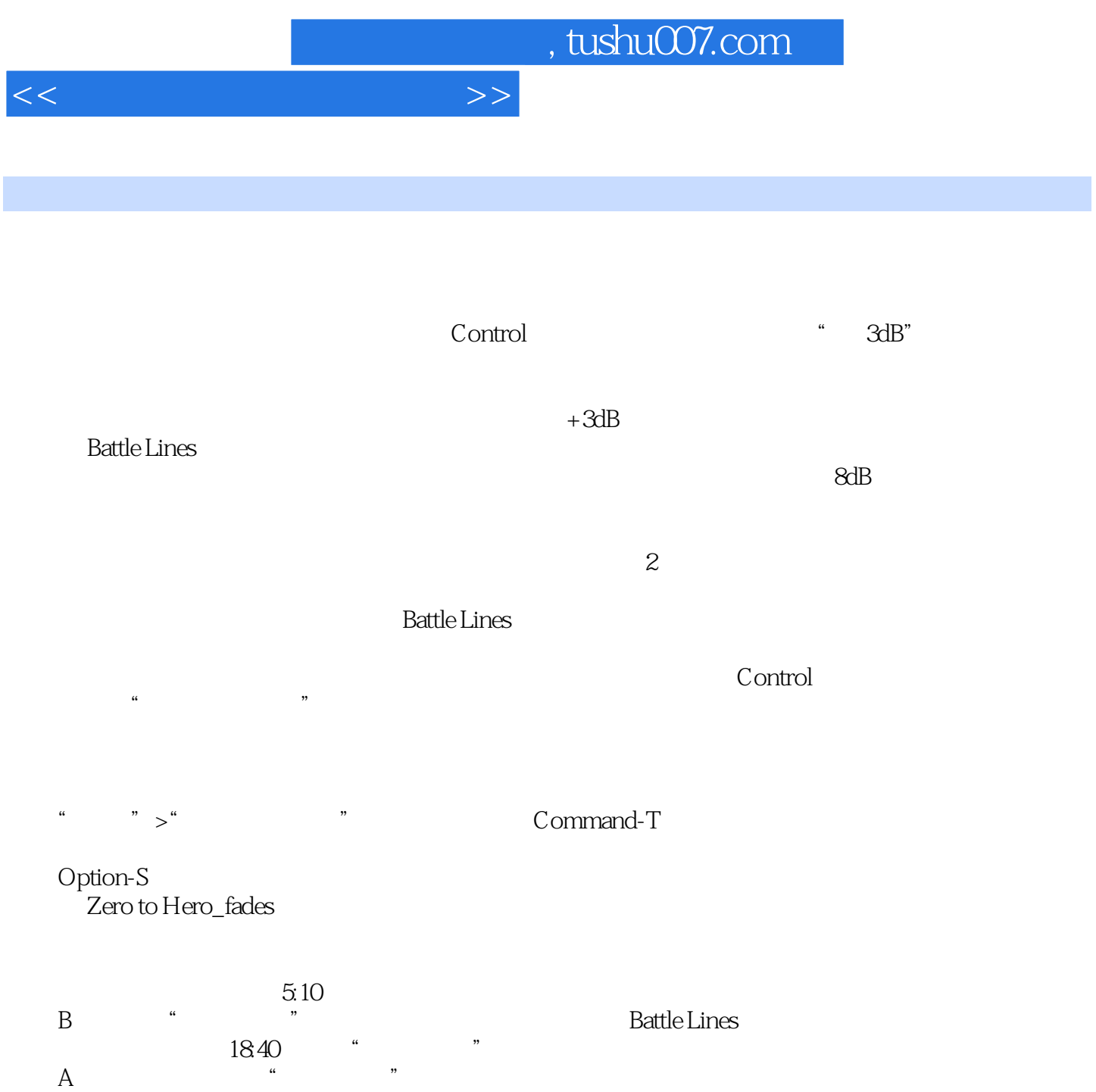

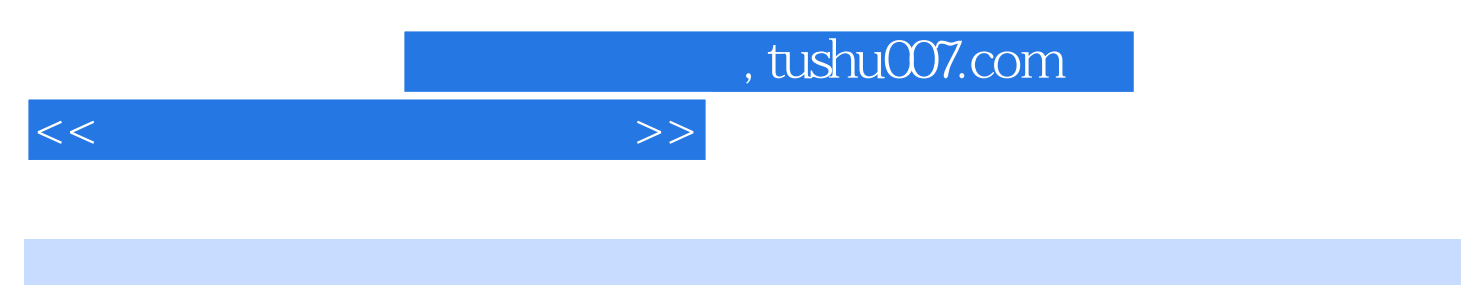

:Final Cut Pro X Final Cut Pro X

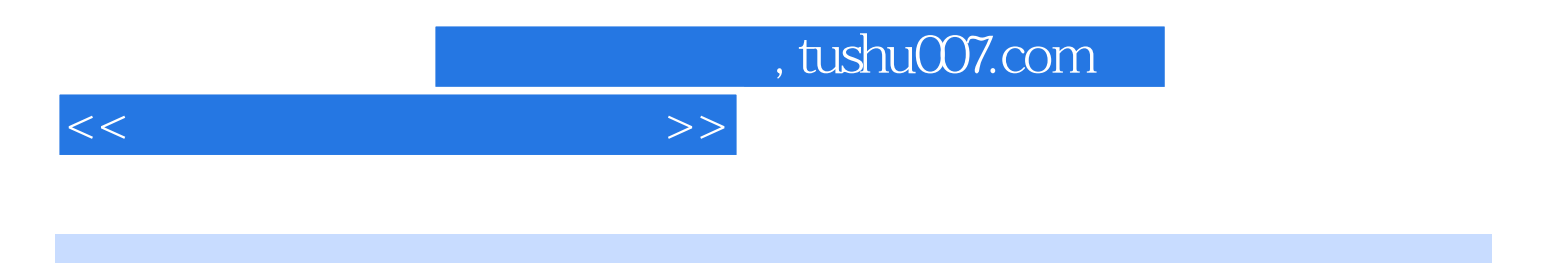

本站所提供下载的PDF图书仅提供预览和简介,请支持正版图书。

更多资源请访问:http://www.tushu007.com